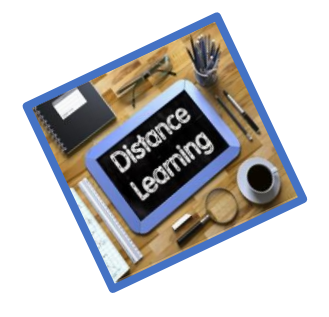

## **Mrs. Miller's Distance Learning**

Distance

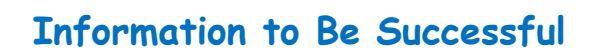

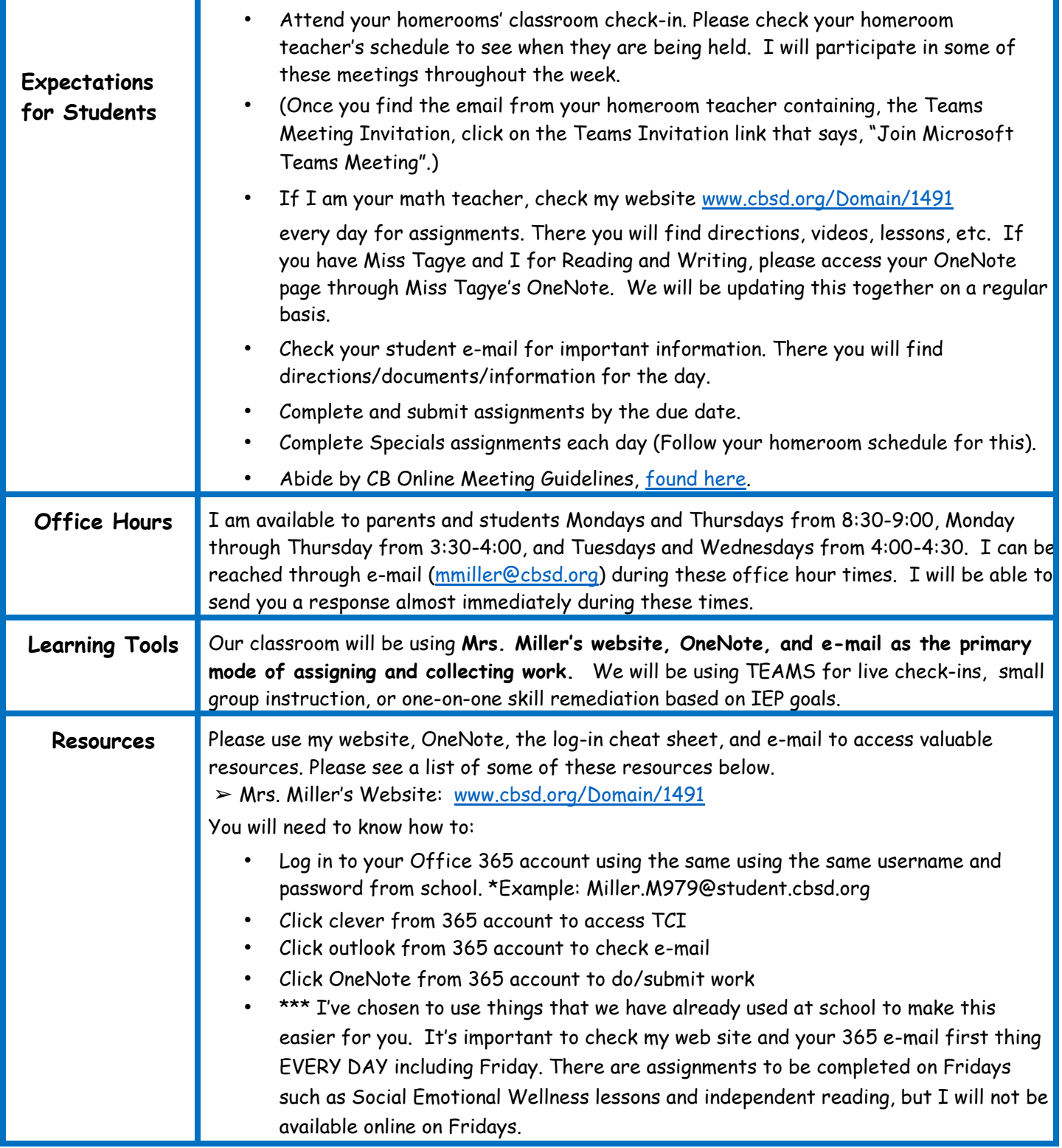